## **[Xray Cloud] "Closed" Defects still appear as "Open" in Xray's Built-in Reports**

Do you have an Execution Defect that is already "Closed" showing as "Open" in an Xray Built-in Report?

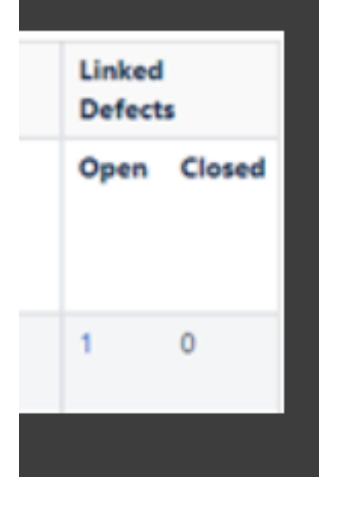

Projects /  $\bullet$  FNSI\_V2 /  $\bullet$  FV-1740

**BB** 

Closed  $\sim$  $\vee$  Done

Xray reports consider a "Closed" issue when the issue's **Resolution** is set; if not, Xray has no way of knowing which workflow statuses define the resolved issues. So please check if your Defects have the Resolution set.